## Download PDF

# INTRODUCING MICROSOFT WINDOWS 2000 SERVER

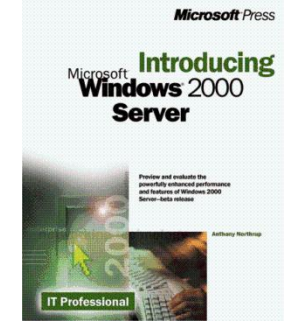

## Download PDF Introducing Microsoft Windows 2000 Server

- Authored by Tony Northrup
- Released at 1999

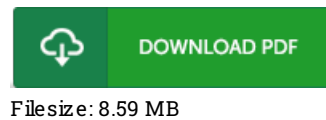

To open the data file, you will need Adobe Reader computer software. You can download the installer and instructions free from the Adobe Web site if you do not have Adobe Reader already installed on your computer. You could possibly acquire and help save it on your personal computer for later read. Make sure you clickthis hyperlinkabove to download the ebook.

## Re vie ws

These sorts of book is the perfect book accessible. It is amongst the most amazing book i have got read. I found out this ebook from my i and dad advised this book to find out.

### -- Mr. Mus tafa S anfo rd IV

Here is the greatest publication i have study till now. I was able to comprehended every thing using this written <sup>e</sup> pdf. I am pleased to explain how here is the greatest pdf i have study within my own lifestyle and might be he best pdf for ever.

#### -- Le <sup>o</sup> po ld Mo <sup>o</sup> re

Basically no terms to clarify. It can be writter in basic terms instead of difficult to understand. I am easily could get a enjoyment of reading through <sup>a</sup> composed publication.

-- Dr. Hazel Ziemann IV